## Tax Tuition and Enrollment Fees

Last Modified on 12/18/2018 4:29 pm EST

If you charge tax on service fees (class tuition), you'll need to set*Tax Tuition and enrollment fees (excluding Web Registration)* to**Yes**. When this is set to*Yes*, the *Post Enrollment Fees*box that opens after a student is enrolled includes a tax field and the tax is automatically calculated based on the *Tax Rate* entered in *Edit Settings*.

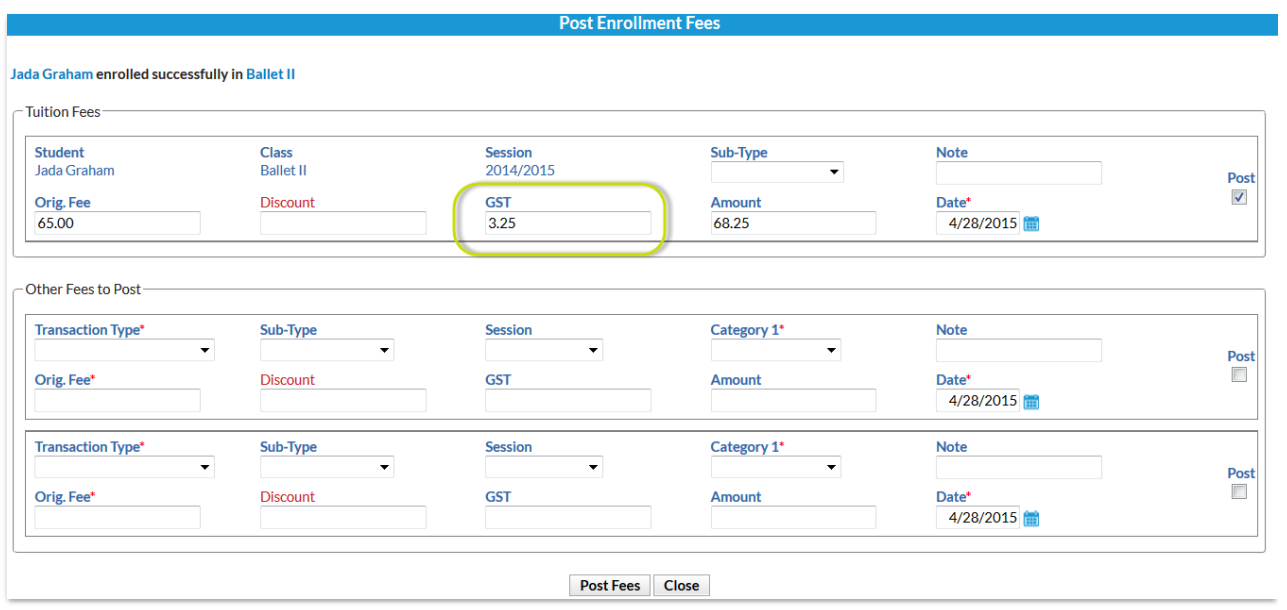

When using *Post Tuition Fees* (Class Based Billing only), the*Services Taxable/Apply Tax* field is preset to*Yes*. This field can be changed to No if needed.

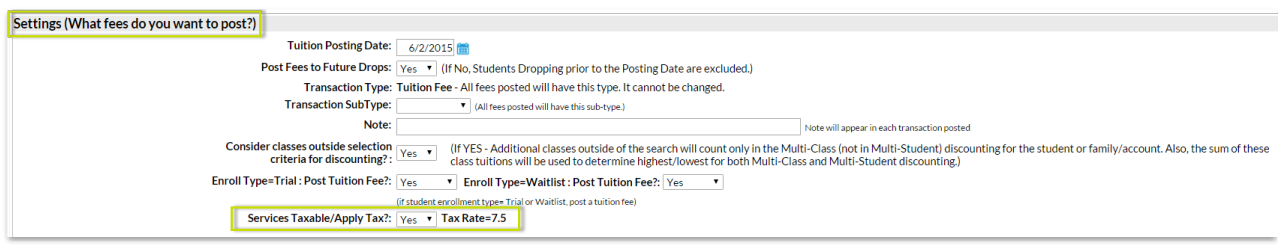